ISSN 1999 - 5148

26

A-PDF Scan Optimizer Demo. Purchase from www.A-PDF.com to remove the watermark

# Окыту - тәрбиелеу технологиясы

### 6.2011

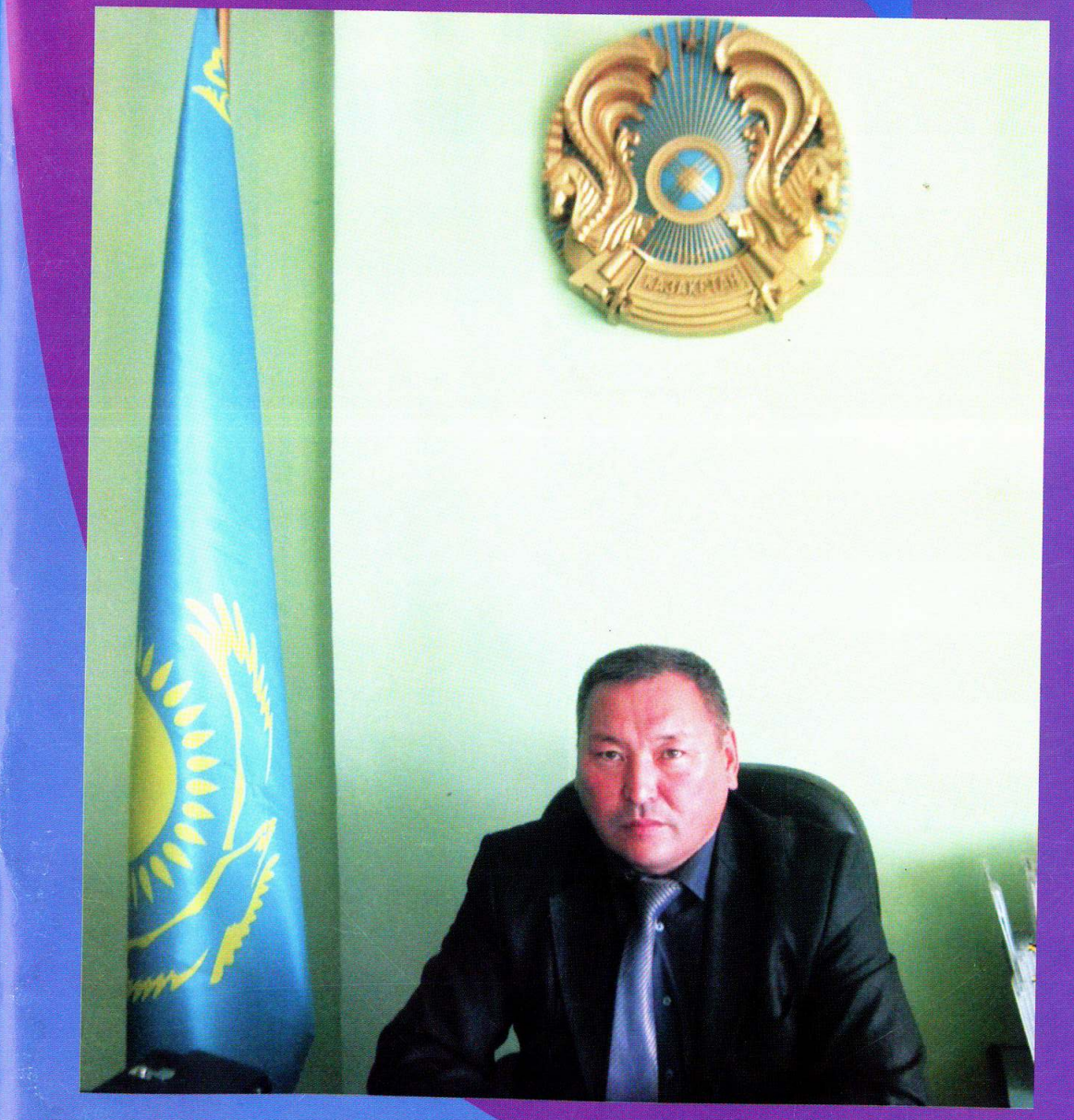

## <u>s da da da da da da da da da da d</u>

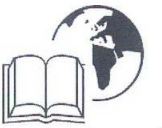

Журнал Қазақстан Республикасының Мәдениет және ақпарат министрлігінде 2006 жылы сәуірдің 22-де тіркеліп, 7163 - ж куәлігі берілген.

#### $N_26/2011$

#### қараша - желтоқсан

2007 ЖЫЛДЫН КАҢТАР АЙЫНАН ШЫҒА БАСТАДЫ

Бас редактор

МЕИРХАНОВА ЗУРА ЕСҚАЛИҚЫЗЫ Редакциялық алқа:

Амренов А. Павликова Б. Тұрлыханова М. Тоқтарғазина Ғ. Хайрушева Е.

#### Ақылдастар кеңесі:

Бакирова Лэйлэш - Алматы облысы,<br>Жамбыл аудандық білім бөлімінің меңгерушісі.

Бархинова Ұлтай - Алматы облысы, Қарасай ауданының білім бөлімінің меңгерушісі.

Байсұлтанова Гүлбахор - Т.Жүргенов атындағы ҚазҰӨА оқытушысы.<br>Жонтаева Жаңыл – Қызылорда

облысының білім бөлімінің бастығы,  $\Pi$ . F. K.

Жұманова Рысгүл - АҚМГПК.

Имаханов Ерлан - ШКО, Абай аудандық білім бөлімінің бастығы.

Иманбекова Бақытгүл - ББЖКБАРИ директорының оқу-әдістемелік

директорының оқу-әдістемелік<br>жұмыстар жөніндегі орынбасары, п.ғ.к.<br>**Ибраева Гулфайруз** – Т.Жүргенов<br>атындағы ҚазҰӨА оқытушысы.

Кобдикова Жанар - ББЖКБАРИ доценті, п.ғ.д.

Арғынғазиева Айгүл - Ақтөбе об атындағы орта мектептің директоры, т.ғ.к.<br>Нұғманов Есенгелді - ШҚО,

Тарбағатай аудандық білім бөлімінің меңгерушісі.

Нұргалымов Жарқын - Талғар аудандық, білім, дене шынықтыру, спорт бөлімінің бастығы.

Оңғаров Қалиолла - Шиелі ауданы экімінің орынбасары.<br>**Орақова Амангүл** – ББЖКБАРИ, п.ғ.к.,

доцент.

 $\overline{\textbf{P}}$ Б<br/> $\overline{\textbf{P}}$  Ерлан $-$ ОҚО, Сарыағаш ауданының білім бөлімінің бастығы, п.<br/>ғ.к. Токен Эльмира - Шиелі аудандық білім

бөлімінің бастығы.

Оқыту-тәрбиелеу технологиясы

 $6/2011$ 

Ғылым-білімді әуелі бастан бала өзі іздеп таппайды. Басында ойынмен үйір қылу керек, үйрене келе өзі іздегендей болғанша.

АБАЙ

#### ОКЫТУ-ТӘРБИЕЛЕУ ТЕХНОЛОГИЯСЫ

РЕСПУБЛИКАЛЫК ЕКІ АЙДА БІР ШЫҒАТЫН ҒЫЛЫМИ-ӘДІСТЕМЕЛІК ЖУРНАЛ

#### **МАЗМҰНЫ**

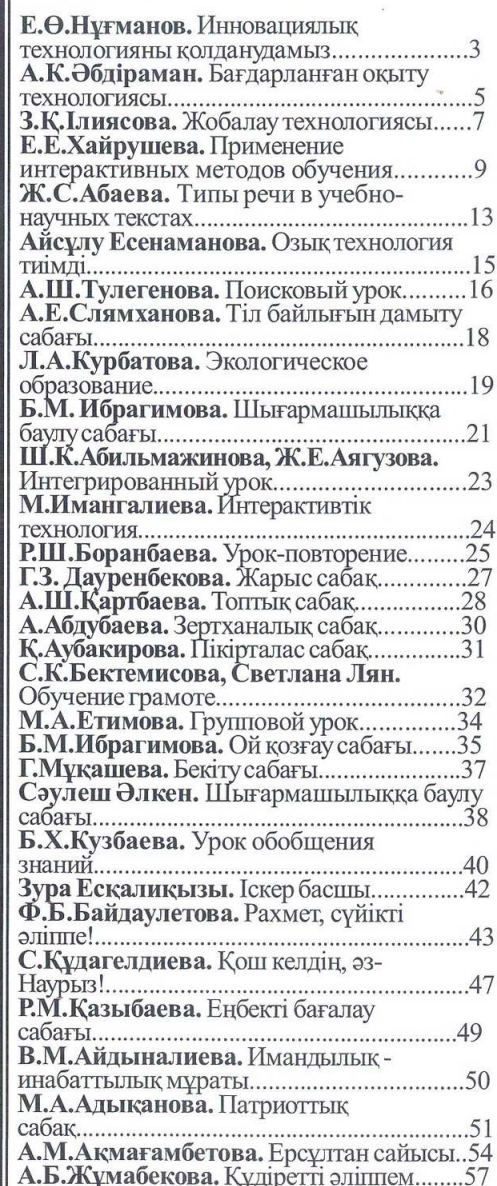

К. Т. Умурзакова. Методика преподавания физики... Ж.Бакирова. Системный подход к Г.Е.Берікханова. Қаламгер - ғалым.........63

#### АВТОРЛАРҒА АРНАЛҒАН ЕРЕЖЕ

1. Ашқан ғылыми жаңалықтарыңызды, өткізген сабақтарыңызды, шараларыңызды бірінші жақта жазуларыңыз тиіс /Мен өткіздім, т.б./ Қазақ тіліндегі ғылыми мақалада орыс<br>және ағылшын тілінде, орысша мақалада қазақ және ағылшын тілдерінде түйін

/резюме/ болуы қажет.

2. Ғылыми мақалаларда пайдаланған эдебиеттер тізімі: а) әдебиеттің авторы; э) аты; б) шыққан баспасы; в) шыққан жылы, жері, беттері жазылсын.

3. Авторлар осы журналға жазылғанын растайтын түбіртектің көшірмесін мақаламен бірге жіберулері тиіс.

4. Мақала компьютерге теріліп, параққа шығарылып, дискімен бірге қабылданады.

5. Мақаладағы мәліметтерге, терминдерге, шығарылған есептерге, атауларға автор өзі жауап береді.

6. Журналға суреттер (фото) JPEG, JPG форматында жіберілуі керек.

7. Эл. поштамен жіберілген мақала мен суретке автордың аты-жөні жазылсын.

8. Автор аты-фамилиясы, қызмет орны, мекен-жайы: қаласы, облысы, ауданы, ауылы, телефонын толық көрсетуі керек.

9. Бұл журналда шыққан материалдар көшіріліп басылса, "Оқыту-тәрбиелеу технологиясы" журналына сілтеме жасалуы керек

10. Ғылыми деректерде, өлең, т.б. міндетті түрде сілтеме жасалу керек.

Осы ережелерді орындасаңыздар мақалаларыңыз өндіріске тездетіп

жіберіледі.

11. Мақалаларыңызды мына мекенжайға жіберіңіздер:

040924 Алматы облысы

Қарасай ауданы, Рахат Өсімдік қорғау институты

Институт кошесі 2, 16.

Меирханова Зура Есқалиқызына

Эл.почта: dauletkz 2009@mail.ru

Редакция сұрақтарыңызға жауап беруге әзір.

#### МҰҚАБАНЫҢ 1-ШІ БЕТІНДЕ:

Есенгелді Өкенұлы Нұғманов ШҚО, Тарбағатай ауданының білім бөлімінің бастығы.

Елбасы жолдауына сай аудандағы білім ошақтарын инновациялауда белсенді іс атқарып жүрген білікті басшы.

Адамга ең бірінші білім емес, тәрбие берілуі керек, тәрбиесіз берілген білім адамзаттың жауы, ол келешекте оның барлық өміріне апат әкеледі.

Әл-Фараби

Кa

басты

практ

ШЫҢД

Tex<sub>HO</sub>

**KOMM** 

мінле

мұғал

өзгері

қажет

Казак

MeH O

жатқа

табы

шыға)

ұйым,

атқара

ИННОЕ

маңы

олард

беріле

мен ш

сабақ

шығар

emec

шығар

білімд

иннов

табыл

КОНЦО

үлкен ауданн

"Сын:

Білім

сай м

шығар

әкелге

Нұргү

Eypa31

өткен

 $6/20$ 

Бізді

беру.

#### ОКЫТУ-ТӘРБИЕЛЕУ ТЕХНОЛОГИЯСЫ

#### (Технология обучения воспитания)

#### Республиканский научнометодический журнал № 6/2011

#### БІЗДІҢ ТҰРАҒЫМЫЗ:

Алматы қаласы Телефондар: 247-33-14; факс 247-33-14 ұялы телефон: 8-701-235-1503, 8-777-595-8563

Эл. почта: dauletkz 2009@mail.ru Журнал материалдары редакцияның компьютер орталығында теріліп, беттелді.

#### Дизайнер-оператор: Жанар Меирханова

Басуға 25.Х.2011 ж. қол қойылды. Пішіні 70x108 1/16

Opin Typi Times New Roman

Шартты б.т. - 4 Авторлық б.т. - 5,2 Есептік б.т.  $-5,6$ Шартты бояулы бет таңбасы - 4,87 Офсеттік басылым Бағасы келісімді Таралымы - 2000 Индексі - 75387

Меншікті иесі - мекеме "Білім ақпараты" ғылыми-педагогикалық «Оқыту - тәрбиелеу технологиясы» редакциясы

Журнал "Palitra-Press" баспаханасында басылды. мекен-жайы: Л.Хамиди 4<sup>а</sup> Қолжазба қайтарылмайды.

© "Оқыту - тәрбиелеу технологиясы" № 6, 2011ж.

Авторлар мақалаларындағы пікірлер редакцияның көзқарасын білдірмейді.

Окыту-тәрбиелеу технологиясы

 $6/2011$ 

### ТИПЫ РЕЧИ В УЧЕБНО-НАУЧНЫХ ТЕКСТАХ

#### Ж.С. Абаева, КазНУ им. аль-Фараби

Изучение функционально-смысловых типов речи в группах с казахским языком обучения в университете осуществляется на основе текста по специальности. Студентам известно, что речь может быть разной в зависимости от задачи, которую ставит перед собой говорящий. Мир можно представить по-разному: 1) мир в статике, воспринимаемый предметно, одномоментно; 2) мир в динамике, представленный как последовательность сменяющих друг друга событий, действий; 3) мир в причинно-следственных связях. Соответственно в первом случае высказывание реализуется в форме описания, во втором - в форме повествования, в третьем - в форме рассуждения.

В разговорном, художественном и публицистическом стилях очень четко прослеживаются особенности описания, повествования и рассуждения. В научном стиле возникают некоторые затруднения при определении принадлежности текста к тому или иному функциональносмысловому типу речи. Это связано с такими качествами научной речи, как отвлеченность, обобщенность. В связи с этим особое внимание уделяется изучению структурных, языковых особенностей типов речи. Студентам-международникам предлагаются несколько текстов. Задача определить тип речи.

#### Дипломатия Древнего Китая

Дипломатия Древнего Китая была ориентирована на покорение соседних народов, расширение внешних рынков, господство на международных торговых путях. Китайцы в своем арсенале имели определенный запас дипломатических приемов и методов для достижения внешнеполитических целей. Древнекитайская дипломатия руководствовалась испытанными методами - "руками варваров покорять варваров", "цаньши" (постепенное "поедание" землей соседей подобно тому, как шелковичный червь поедает листья), "цзыми" (сковывание, сдерживание сильных противников, таких, как гунны, одариванием щедрыми подношениями).

В Древнем Китае дипломатические отношения с сопредельными странами поддерживались с помощью института путешествующих послов. Одним из таких послов являлся Бань Чжао, проведший тридцать лет в западных странах с целью склонить к подчинению населявшие их народы. В Индию, Иран, страны Центральной Азии ежегодно снаряжались десятки посольств в сопровождении караванов. Долговременное нахождение послов на чужбине внесло корректировку их полномочий: в решении важных вопросов они наделялись большей самостоятельностью.

Политическая жизнь Древнего Китая тесно связана с обязательным отправлением торжественных ритуалов и обрядов. Процедура заключения договоров сопровождалась особым обрядом принесения клятвы. Клявшиеся смазывали кровью жертвенного животного ритуальные предметы, после чего клятва считалась нерушимой.

Йдея равенства вообще не была свойственна китайской геополитической модели и в силу этого вплоть до средневековья в данном государстве тщательно отслеживали, чтобы количество принимаемых посольств превалировало над числом направляемых.

Данный текст они относят к повествованию. Действительно, все глаголы в нем употреблены в форме прошедшего времени

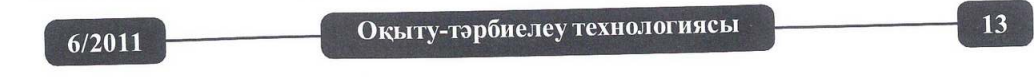

HO eM

:ой

ате

e

 $\mathcal{I}$ 

 $\mathcal{L}$ 

M

 $B<sub>a</sub>$ 

HК

Ь

ение

кной

**L КАК** 

аты.

 $011$ 

ка

TЪ

ra.

несовершенного вида, благодаря чему действие показано в его течении, указывается его длительность в прошлом. Однако такое прошедшее широко используется в описаниях. Оно не выражает последовательности действий, развития событий. Поэтому рассматриваемый текст представляет собой описание. Для описания характерны однотипность видо-временных форм глагола (имели, руководствовалась, поддерживались, снаряжались и др.), использование обстоятельственных слов со значением места (в Древнем Китае, в данном государстве), параллельная связь. Описание - это характеристика предмета, явления путем указания на его признаки, качества, особенности. Объектом описания в тексте является дипломатия древнего Китая, которая имела определенные приемы и методы, использовала институт путешествующих послов, была связана с определенными ритуалами и обрядами и не воспринимала идею равенства.

Г.Я. Солганик приводит в качестве образца самого короткого повествования знаменитые слова Цезаря: "Пришел, увидел, победил" (Veni, vidi, vici). В повествовании используются глаголы в форме совершенного вида прошедшего времени, придающие ему динамичность, а также глаголы в форме настоящего времени, обстоятельственные слова со значением времени, цепная связь:

За долгий период своего существования Пекин несколько раз менял название. Так, самое древнее поселение на месте Пекина называлось Ючжоу. В эпоху воюющих царств (475-221 гг. до н.э.), город в качестве столицы княжества Янь носил официальное название Цзи. Позднее, в период киданьских завоеваний, он получил название Наньцзин, или, подругому, Яньцзин. Затем он назывался Чжунду. Монгольский хан Хубилай сбелал город своей резиденцией, назвав его Даду. В 1403 г. император<br>минской династии Чэн-цзу переименовал город в Пекин, а в 1420 г. перенес сюда из Нанкина свою столицу. Название Пекин происходит из китайского слова Бэйцзин, что в переводе означает "северная столица".

Для рассуждения характерно использование языковых средств, придающих логичность высказыванию. К ним относятся вводные слова, конструкции с отношениями причины, следствия, условия, уступки, сопоставления, противопоставления и др. В тексте-рассуждении необходимо четко видеть тезис (главное утверждение, раскрываемое в тексте), аргументы и выводы.

На сегодняшний день континентальный Китай и Тайвань развиваются параллельно, не имея между собой официальных контактов, и потому отличаются как в политико-экономических, так и в общественнокультурных областях отношений. В 1984 году компартия Китая выдвинула лозунг "Один Китай - две системы", который четко предусматривает самоуправление Тайваня и невмешательство в его внутренние дела со стороны континентального Китая.

Национализм представляет основное составляющее КПК, никто из ее руководителей не смеет потерять Тайвань. Они называют это историческим преступлением. Тайваньский вопрос - это вопрос территориальной целостности Китая и, следовательно, судьбы китайской нации.

Кроме того, Китай как многонациональное государство и страна, состоящая из многих провинций, не может отступать от принципа "суверенитет превыше всего". Если он позволит Тайваню, изначально являющемуся составной частью территории Китая, обрести статус независимого государства, то он не сможет сохранить государственное единство, ибо тогда КНР рухнет и исчезнет власть КПК.

Еще один довод китайских националистов апеллирует к тому, что

Окыту-тәрбиелеу технологиясы

14

 $6/2011$ 

 $\mathbbm{I}$ 

 $\mathbf T$ 

 $\mathcal{S}_{\mathcal{S}}$ 

 $\mathbf{H}$ 

 $\overline{B}$ 

 $\Gamma$ 

 $\mathbbm{K}$ 

 $\mathbf{C}$ 

 $3i$ 

 $C<sub>1</sub>$  $\mathbbm{K}$ 

 $\mathcal{L}$ 

 $\Pi$  $\sigma$ 

 $\Pi$  $\overline{0}$ .

 $\Pi$ 

Ж

 $\Theta$ 3

Β.

ал

Ca

**YII** 

KO1

 $\Theta$ 31

та

yar

кез

Ca

ой.

"Б1

OKE

КЫ. жы Китай граничит более чем с десятью странами, с большинством из них в той или иной степени имеет территориальные разногласия. США, Россия, Япония и Вьетнам с большим вниманием следят за тем, пойдет ли Китай на уступки по Тайваньскому вопросу. Если он пойдет, то позиция Китая в отношениях Южного моря, островов Дяоюй, китайско-индийской границы пошатнется.

Международное право до сих пор не в силах помочь урегулировать конфликт между Пекином и Тайпеем. Практика и опыт бывших расколотых стран тоже не смогли помочь Пекину и Тайпею выйти из затруднительного положения.

Текст представляет собой рассуждение, так как его главная задача состоит в том, чтобы раскрыть следующий тезис: никто из руководителей Китая не смеет потерять Тайвань. Автором приводятся три аргумента: 1) это вопрос территориальной целостности Китая; 2) суверенитет превыше всего; 3) Китай граничит более чем с десятью странами, с большинством из которых имеет территориальные разногласия. В тексте представлены и языковые средства, характерные для рассуждения, благодаря которым демонстрируется логика авторского рассуждения, процесс развития его мысли.

г. Алматы.

#### Ұстаз тәжірибесінен

#### ОЗЫК ТЕХНОЛОГИЯ ТИІМДІ

#### Айсұлу Есенаманова.

Әсет Бейсеуов атындағы орта мектеп мұғалімі

Казіргі білім берудегі басты мақсат жас ұрпақтың білім деңгейін көтеру және жан-жақты дамыған жеке тұлға қалыптастыру. Осы мақсатқа жету үшін өзімнің ұстаздық іс-тәжірибемде педагогика ғылымының докторы В.Дьяченконың топпен деңгейлеп оқыту технологиясын қолданамын.

Мен сабак беру үрдісінде мынандай негізгі факторларды басшылыққа аламын:

- окушылардың өз бетінше жұмыс істеу тиімділігін арттыру;

- жекелей, жұппен, топпен жұмыс жүргізу;

- ойлау қабілетін дамытатын есептер беру;

- қабілетіне қарай деңгейлік тапсырмалар беру;

- окушылардың теориялық-практикалық сауаттылығын арттыру.

Бұл технологияның тиімділігі сол, оқушының әсерлену жүйесі қалыптасады.

Топпен окыту технологиясын қолдана отыра төмендегідей нәтиже күтемін: Сабақ барысында оқушылардың қабілетіне, білім деңгейіне, ынтасына қарай үш топқа бөліп, өз бетімен еңбектенуге, ізденуге, шығармашылыққа баулып, қорытынды жасауға машықтандырамын, оқушының ақыл-ойын дамытып, өзіндік дүниетанымын қалыптастырамын, сабаққа ынтасын арттырып, тапсырманы орындау барысында жіберілген қателер мен кемшіліктерді уақытында анықтап түзетуге мүмкіндік беремін. Сабақтың ұйымдастыру кезеңінде, оларды баурап алу үшін қазақ халқының бай мұраларын пайдаландым. Сабақ барысында оқушыларды біліммен қаруландырып қоймай оларды қисынды ойлау, есте сақтау қабілеттерін дамыту үшін "Дөңгелек үстел", "Бреин-ринг ", "Бұл неліктен?", Қарлы кесек", "Кім көп біледі?", "Көңілділер мен тапқырлар" оқыта үйрету ойындарын қолданамын. Үй тапсырмасын тексеру кезінде пәнге қызығушылығын арттыру үшін сұрақ-жауап ретінде миға шабуыл, «кім жылдам?», «білімінді байқап көр», «формулалар сайысы», «бейне сұрақ», «химик

 $6/2011$ 

ни,

 $)OKO$ 

СТИ

KCT

 $cmb$ 

iсь,

НЫХ

 $Be$ ).

:ния

**TOM** 

лела

**ITYT** 

1И И

:ого

Veni,

ного

кже

a co

енял лось

гтве  $2e, 6$  $no-$ 

илай mop

енес

n u3  $u/a''$ .

CTB.

IOB<sub>a</sub>

ПКИ.

:нии

oe B

этся

пому

 $HHO-$ 

тая

 $2MKO$ 

 $3820$ 

 $10 \text{ } u3$ 

это

rpoc

 $b\bar{b}b$ 

зана.

ципа

ЛЬНО

'aryc нное

, что

011

Оқыту-тәрбиелеу технологиясы

15